## Pierson Silver

## Completed Originals

luminance =  $(r+q+b)/3$ if luminance < 65:

setColor(resultPixel, white)

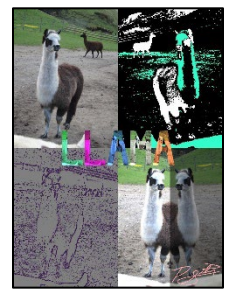

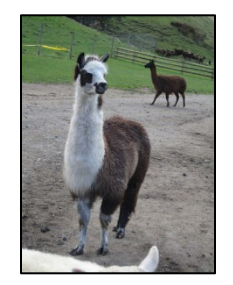

```
#Written 2/23 by Pierson Silver
def collage():
  picture = makePicture(getMediaPath("llama.jpg"))
  canvas = makeEmptyPicture(qetWidth(picture)*2, qetHeight(picture)*2)
  show(canvas)
#pictureTopLeft(original)
   copy(picture, canvas, 0, 0)
#posterize(and flip)TopRight(edit1)
  posterizedPicture = posterize(picture)
   flippedPosterized = flip(posterizedPicture)
   copy(flippedPosterized, canvas, getWidth(picture), 0)
#edgeDetectBottomLeft(edit2)
   edgeDetectedPicture = edgeDetect(picture, 15)
   copy(edgeDetectedPicture, canvas, 0, getHeight(picture))
#mirror(and lighten/darken each half)BottomRight(edit3)
  mirroredPicture = mirrorLightDark(picture)
   copy(mirroredPicture, canvas, getWidth(picture), getHeight(picture))
#spell LLAMA with Random Tinted Versions of Picture(edit4)
  spell(picture, canvas, getWidth(picture) - (getWidth(picture)/8),
getHeight(picture) - (getHeight(picture)/8))
#signature
   sig = makePicture(getMediaPath("signature.jpg"))
  signature = scale(sig, .5)sigChroma(signature, canvas, getWidth(canvas) - getWidth(signature),
getHeight(canvas) - getHeight(signature))
#Posterize and Flip Functions
def posterize(picture):
   result = makeEmptyPicture(getWidth(picture), getHeight(picture))
   for y in range(0, getHeight(picture)):
     for x in range(0, getWidth(picture)):
      picturePixel = getPixel(picture, x, y)resultPixel = getPixel(result, x, y)
      r = qetRed(picturePixel)
       g = getGreen(picturePixel)
       b = getBlue(picturePixel)
```

```
 elif luminance <= 165:
         setColor(resultPixel, black)
       else:
        setColor(resultPixel, makeColor(51, 255, 204))
   return(result)
def flip(picture):
   result = makeEmptyPicture(getWidth(picture), getHeight(picture))
   for y in range(0, getHeight(picture)):
     for x in range(0, getWidth(picture)):
      picturePixel = getPixel(picture, x, y)resultPixel = getPixel(result, getWidth(picture) - 1 - x, y)
       color = getColor(picturePixel)
       setColor(resultPixel, color)
  return(result)
#End Posterize and Flip
def mirrorLightDark(picture):
   result = makeEmptyPicture(getWidth(picture), getHeight(picture))
 width = getWidth(picture)mirrorPoint = width/2 for y in range(0, getHeight(picture)):
     for x in range(0, mirrorPoint):
      leftpixel = getpixel(picture, x, y)rightPixel = getPixel(result, width - 1 - x, y)
       color = getColor(leftPixel)
      setColor(getPixel(result, x, y), makeLighter(color))
       setColor(rightPixel, makeDarker(color))
   return(result)
#Helper + main for edgeDetect()
def luminance(pixel):
 r = getRed(pixel) g = getGreen(pixel)
 b = qetBlue(pixel) return (r+g+b)/3
def edgeDetect(picture, threshold):
   result = makeEmptyPicture(getWidth(picture), getHeight(picture), gray)
   for px in getPixels(picture):
   x = \text{getX}(px)y = qetY(px)if y < getHeight(picture)-1 and x < getWidth(picture)-1:
      bottomRight = qetpixel(picture, x+1, y+1)pixelLum = luminance(px) brLum = luminance(bottomRight)
       if abs(brLum-pixelLum) > threshold:
        setColor(getPixel(result, x, y), makeColor(60, 30, 80))
       if abs(brLum-pixelLum) <= threshold:
        setColor(getPixel(result, x, y), gray)
   return(result)
```
#End edgeDetect()

```
def scale(picture, scale):
   canvas = makeEmptyPicture(int(float(getWidth(picture))*scale), 
int(float(getHeight(picture))*scale))
 picY = 0 for y in range(0, getHeight(canvas)):
   picX = 0 for x in range(0, getWidth(canvas)):
     picturePixel = getPixel(picture, int(picX), int(picY))canvasPixel = getPixel(canvas, x, y) color = getColor(picturePixel)
      setColor(canvasPixel, color)
     picX = picX + 1.0/scalepicY = picY + 1.0/scale return(canvas)
def copy(picture, canvas, startX, startY):
   for y in range(0, getHeight(picture)):
     for x in range(0, getWidth(picture)):
     picturePixel = getPixel(picture, x, y)canvasPixel = getFixed(canvas, x + startX, y + startY) color = getColor(picturePixel)
       setColor(canvasPixel, color)
   repaint(canvas)
#Helpers for spelling randomly tinted LLAMA
#Scale (also used in signature)
def scale(picture, scale):
   canvas = makeEmptyPicture(int(float(getWidth(picture))*scale), 
int(float(getHeight(picture))*scale))
 picY = 0 for y in range(0, getHeight(canvas)):
    picX = 0 for x in range(0, getWidth(canvas)):
     picturePixel = getPixel(picture, int(picX), int(picY))canvasPixel = qetPixel(canvas, x, y) color = getColor(picturePixel)
      setColor(canvasPixel, color)
     picX = picX + 1.0/scalepicY = picY + 1.0/scale return(canvas)
#RNGtint
def randomTint(picture):
  canvas = makeEmptyPicture(getWidth(picture), getHeight(picture))
  randomRed = 2 * random.random()
  randomGreen = 2 * random.random()
  randomBlue = 2 * random.random()
   for y in range(0, getHeight(picture)):
     for x in range(0, getWidth(picture)):
     p = getFixed(picture, x, y)c = getFixed(canvas, x, y)newRed = getRed(p) * randomRedif newRed > 254:
        newRed = 254newGreen = getGreen(p) * randomGreen if newGreen > 254:
```

```
 newGreen = 254
      newBlue = getBlue(p) * randomBlue if newBlue > 254:
        newBlue = 254setColor(c, makeColor(newRed, newGreen, newBlue))
   return(canvas)
#Letters
def L(picture):
  canvas = makeEmptyPicture(getWidth(picture), getHeight(picture))
   for y in range(0, getHeight(picture)):
    for x in range(int(getWidth(picture) * .1), int(getWidth(picture)*.3)):
      picturePixel = getPixel(picture, x, y)canvasPixel = getPixel(canvas, x, y) setColor(canvasPixel, getColor(picturePixel))
   for y in range(int(float(getHeight(picture)) * .85), getHeight(picture)):
     for x in range(getWidth(picture)/5, int(getWidth(picture)*.9)):
      picturePixel = qetPixel(picture, x, y)
      canvasPixel = qetpixel (canvas, x, y)
       setColor(canvasPixel, getColor(picturePixel))
   return(canvas)
def A(picture):
   canvas = makeEmptyPicture(getWidth(picture), getHeight(picture))
 midDiagR = int(getWidth(picture) \star.45)
 midDiagL = int(getWidth(picture) * .55)
  leftDiag = int(getWidth(picture) *.35)
  rightDiag = int(getWidth(picture) \star.65)
   for y in range(0, getHeight(picture)):
     for x in range(int(midDiagR), int(rightDiag)):
      picturePixel = qetpixel(picture, x, y)canvasPixel = qetpixel(canvas, x, y) setColor(canvasPixel, getColor(picturePixel))
    midDiagR = midDiagR + .2 rightDiag = rightDiag + .2
     if rightDiag > getWidth(picture):
       rightDiag = getWidth(picture)
   for y in range(0, getHeight(picture)):
     for x in range(int(leftDiag), int(midDiagL)):
      picturePixel = getPixel(picture, x, y)canvasPixel = getPixel(canvas, x, y) setColor(canvasPixel, getColor(picturePixel))
   midDiagL = midDiagL - .2leftDiag = leftDiag - .2 if leftDiag < 0:
      leftDiag = 0for y in range(int(getHeight(picture) * .45), int(getHeight(picture) * .6)):
     for x in range(getWidth(picture)/4, int(getWidth(picture) * .75)):
      picturePixel = getPixel(picture, x, y)canvasPixel = getPixel(canvas, x, y) setColor(canvasPixel, getColor(picturePixel))
   return(canvas)
def M(picture):
   canvas = makeEmptyPicture(getWidth(picture), getHeight(picture))
   for y in range(0, getHeight(picture)):
     for x in range(int(getWidth(picture)*.1), int(getWidth(picture)*.3)):
      picturePixel = getPixel(picture, x, y)
```

```
canvasPixel = qetpixel (canvas, x, y)
       setColor(canvasPixel, getColor(picturePixel))
   for y in range(0, getHeight(picture)):
     for x in range(int(getWidth(picture)*.7), int(getWidth(picture)*.9)):
      picturePixel = qetPixel(picture, x, y)canvasPixel = getPixel(canvas, x, y) setColor(canvasPixel, getColor(picturePixel))
 midDiagL = int(getWidth(picture) * .3)midDiagR = int(getWidth(picture) *.7)
  leftDiag = int(getWidth(picture) *.1)
  rightDiag = int(getWidth(picture) *.9)
  for y in range(0, int(getHeight(picture)*.55)):
     for x in range(int(leftDiag), int(midDiagL)):
       if x > 200:
        x = 200picturePixel = getPixel(picture, x, y)
      canvasPixel = qetpixel(canvas, x, y) setColor(canvasPixel, getColor(picturePixel))
    midDiagL = midDiagL + .45leftDiag = leftDiag + .45for y in range(0, int(getHeight(picture) * .55)):
     for x in range(int(midDiagR), int(rightDiag)):
       if x < 160:
        x = 160picturePixel = getPixel(picture, x, y)canvasPixel = getPixel(canvas, x, y) setColor(canvasPixel, getColor(picturePixel))
    midDiagR = midDiagR - .45 rightDiag = rightDiag - .45
   return(canvas)
#End Letters
def letterChroma(picture, canvas, startX, startY):
   for y in range(0, getHeight(picture)):
     for x in range(0, getWidth(picture)):
      picturePixel = getPixel(picture, x, y)canvasPixel = getFixed(canvas, x + startX, y + startY) color = getColor(picturePixel)
      if (getRed(picturePixel) < 255 and getGreen(picturePixel) < 255 and \leftrightarrowgetBlue(picturePixel) < 255):
         setColor(canvasPixel, color)
   repaint(canvas)
#Main Spell Function
def spell(picture, canvas, startX, startY):
  tintL1 = L(randomTint(picture))tintL2 = L(randomTint(picture))tintA1 = A(randomTint(picture))tintM = M(randomTint(picture))tintA2 = A(randomTint(picture))scaledL1 = scale(tintL1, .25)scaledL2 = scale(tintL2, .25)scaledA1 = scale(tintA1, .25)scaledM = scale(tintM, .25)scaledA2 = scale(tintA2, .25) width = getWidth(scaledA1)
   letterChroma(scaledL1, canvas, startX - (width*2 - width/4), startY)
```

```
letterChroma(scaledL2, canvas, startX - (width - width/8), startY)
   letterChroma(scaledA1, canvas, startX, startY)
   letterChroma(scaledM, canvas, startX + (width - width/8), startY)
   letterChroma(scaledA2, canvas, startX + (width*2 - width/4), startY)
#End LLAMA Spelling
#Chroma for signature
def sigChroma(picture, canvas, startX, startY):
   for y in range(0, getHeight(picture)):
     for x in range(0, getWidth(picture)):
      picturePixel = getPixel(picture, x, y)
      canvasPixel = getPixel(canvas, x + startX, y + startY)
       color = getColor(picturePixel)
      if (getRed(picturePixel) < 50 and getGreen(picturePixel) < 50 and \leftrightarrowgetBlue(picturePixel) < 50):
         setColor(canvasPixel, pink)
   repaint(canvas)
```